# Application Structure

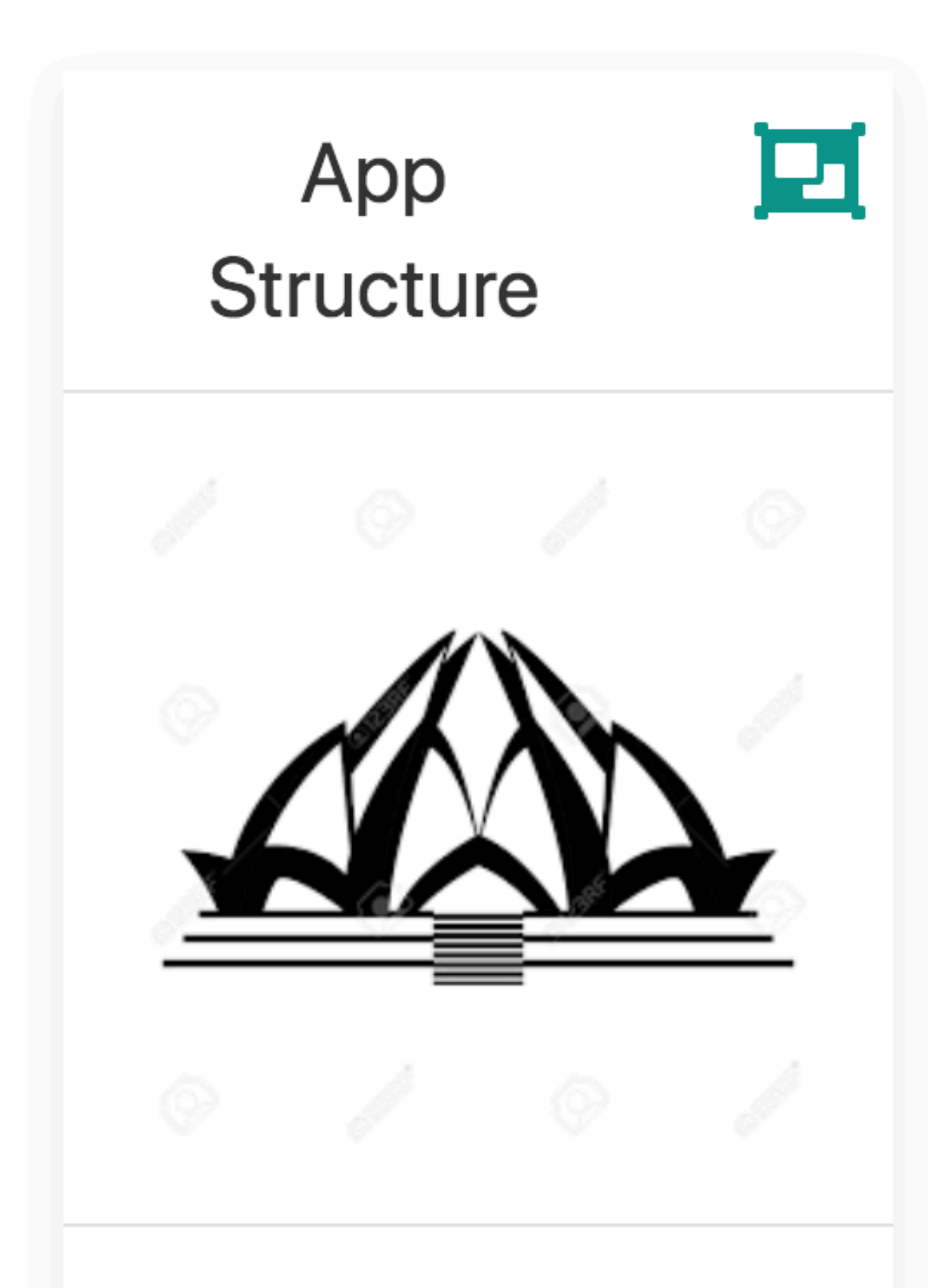

Key classes and relationships in the application.

```
apply plugin: 'com.android.application'
apply plugin: 'kotlin-android'
apply plugin: 'kotlin-android-extensions'
android {
   compileSdkVersion 28
   defaultConfig {
     applicationId "org.wit.placemark"
     minSdkVersion 23
    targetSdkVersion 28
    versionCode 1
    versionName "1.0"
     testInstrumentationRunner "android.support.test.runner.AndroidJUnitRunner"
 }
   buildTypes {
     release {
       minifyEnabled false
       proguardFiles getDefaultProguardFile('proguard-android.txt'), 'proguard-rules.pro'
 }
 }
}<br>}
androidExtensions {
  experimental = true}<br>}
dependencies {
   implementation fileTree(dir: 'libs', include: ['*.jar'])
   implementation "org.jetbrains.kotlin:kotlin-stdlib-jdk7:$kotlin_version"
   implementation 'com.android.support:appcompat-v7:28.0.0-rc02'
   implementation 'com.android.support.constraint:constraint-layout:1.1.3'
   implementation 'com.android.support:design:28.0.0-rc02'
   implementation 'com.android.support:cardview-v7:28.0.0-rc02'
   implementation 'org.jetbrains.anko:anko:0.10.5'
   implementation 'org.jetbrains.anko:anko-commons:0.10.5'
   testImplementation 'junit:junit:4.12'
   androidTestImplementation 'com.android.support.test:runner:1.0.2'
   androidTestImplementation 'com.android.support.test.espresso:espresso-core:3.0.2'
}<br>}
```
# build.gradle

```
<manifest xmlns:android="http://schemas.android.com/apk/res/android"
```
<?xml version="1.0" encoding="utf-8"?> package="org.wit.placemark"> <application android:name="org.wit.placemark.main.MainApp" android:allowBackup="true" android:icon="@mipmap/ic\_launcher" android:label="@string/app\_name" android:roundIcon="@mipmap/ic\_launcher\_round" android:supportsRtl="true" android:theme="@style/AppTheme"> </activity> <intent-filter> </intent-filter> </activity> </application>

```
 <activity android:name=".activities.PlacemarkActivity">
```

```
 <activity android:name=".activities.PlacemarkListActivity">
```

```
 <action android:name="android.intent.action.MAIN"/>
 <category android:name="android.intent.category.LAUNCHER"/>
```
</manifest>

# android.manifest

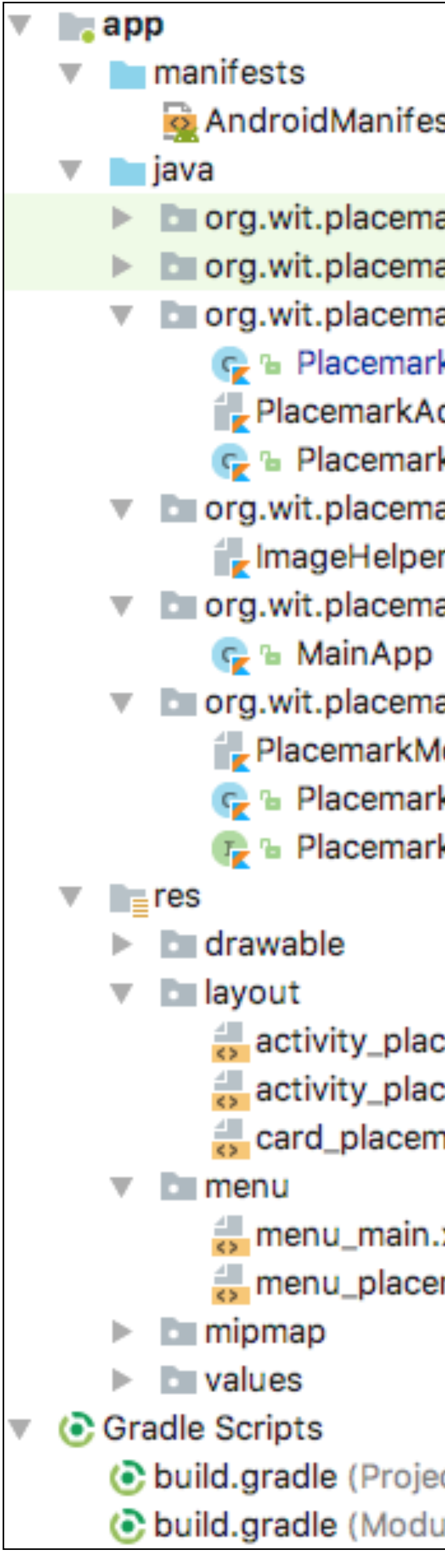

### AndroidManifest.xml

org.wit.placemark (androidTest) org.wit.placemark (test)  $\nabla$  **Depaper** org.wit.placemark.activities C<sub>2</sub> <sup>n</sup>a Placemark Activity PlacemarkAdapter.kt C<sub>2</sub> & PlacemarkListActivity ▼ Lorg.wit.placemark.helpers mageHelpers.kt ▼ Lorg.wit.placemark.main ▼ Lorg.wit.placemark.models PlacemarkMemStore.kt C<sub>c</sub> & PlacemarkModel

T<sub>r</sub> & PlacemarkStore

 $\frac{1}{\sqrt{2}}$  activity\_placemark.xml activity\_placemark\_list.xml card\_placemark.xml

 $\frac{4}{52}$  menu\_main.xml menu\_placemark.xml

build.gradle (Project: placemark-origin) build.gradle (Module: app)

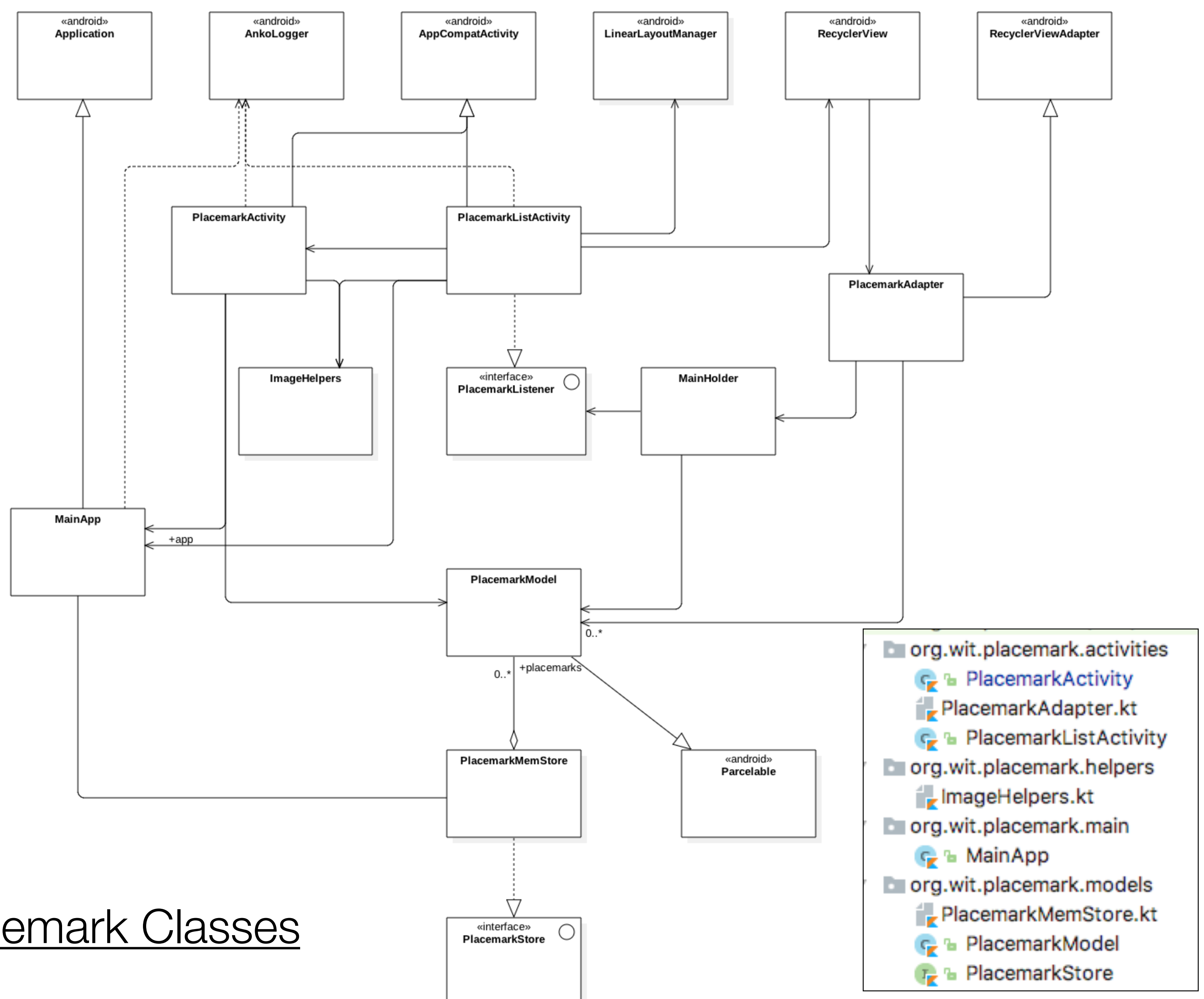

## Placemark Classes

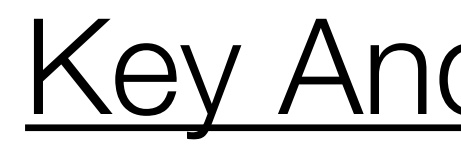

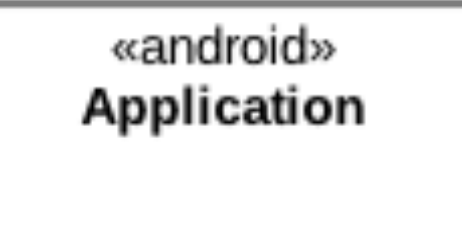

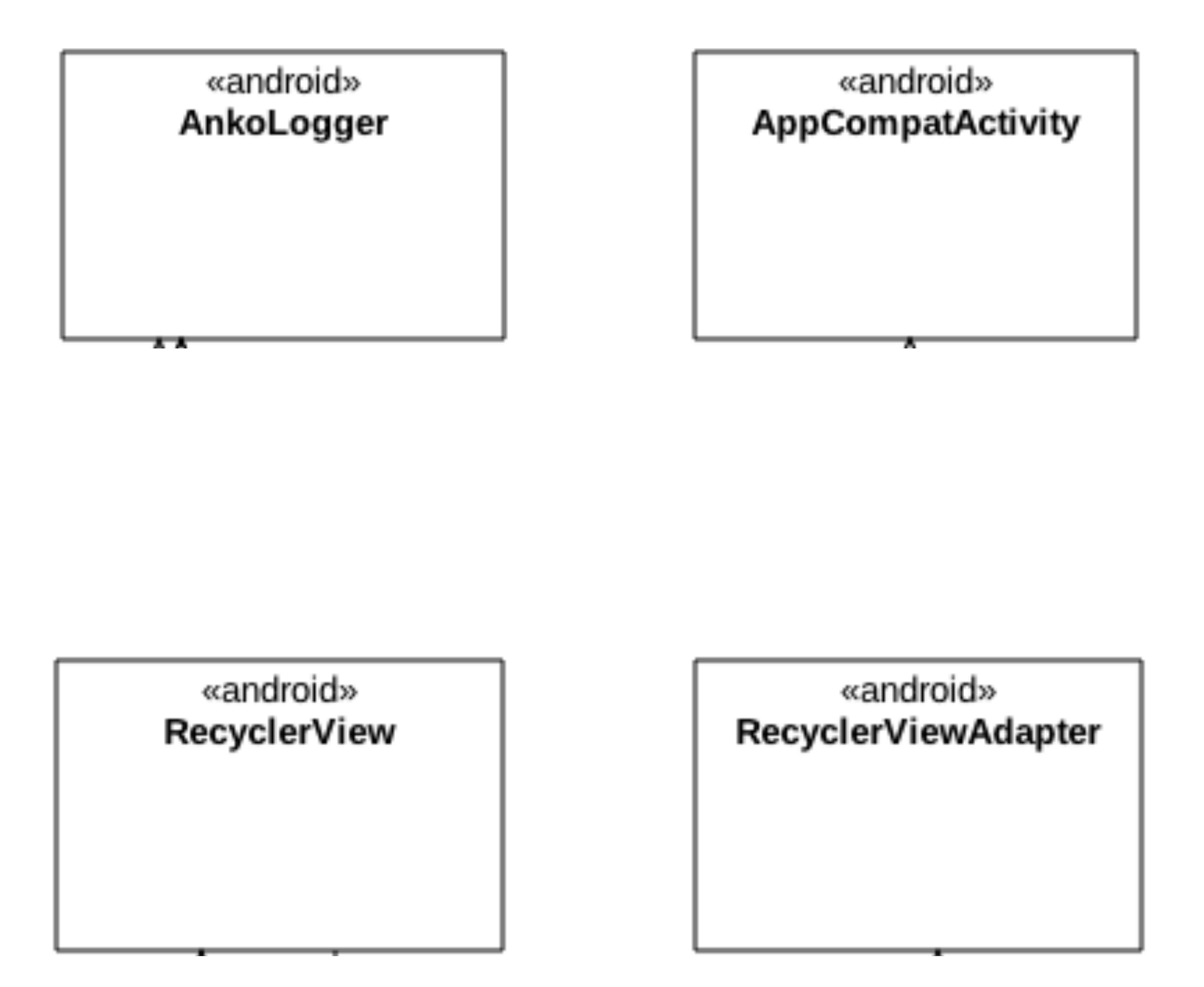

«android» LinearLayoutManager

# Key Android Classes

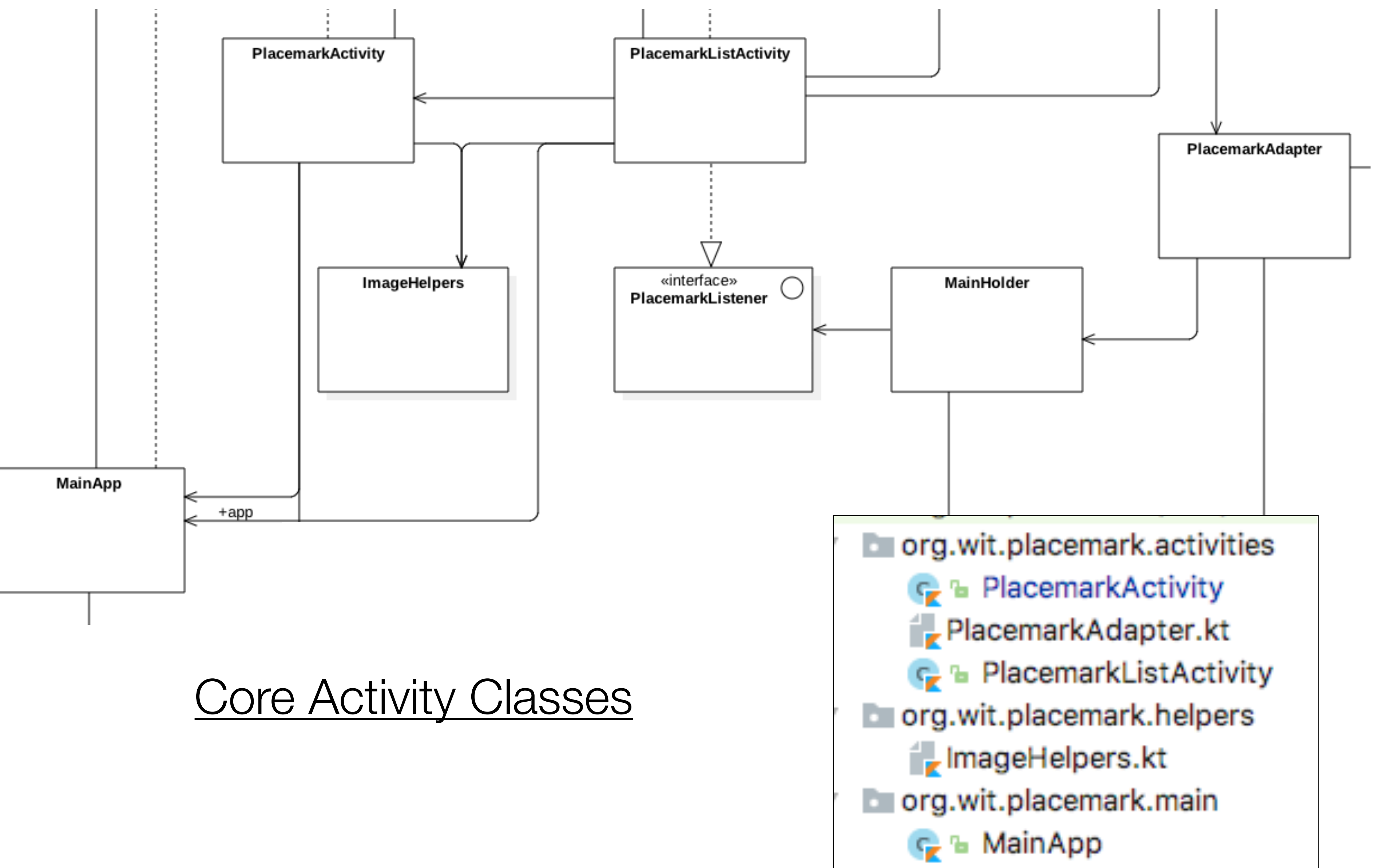

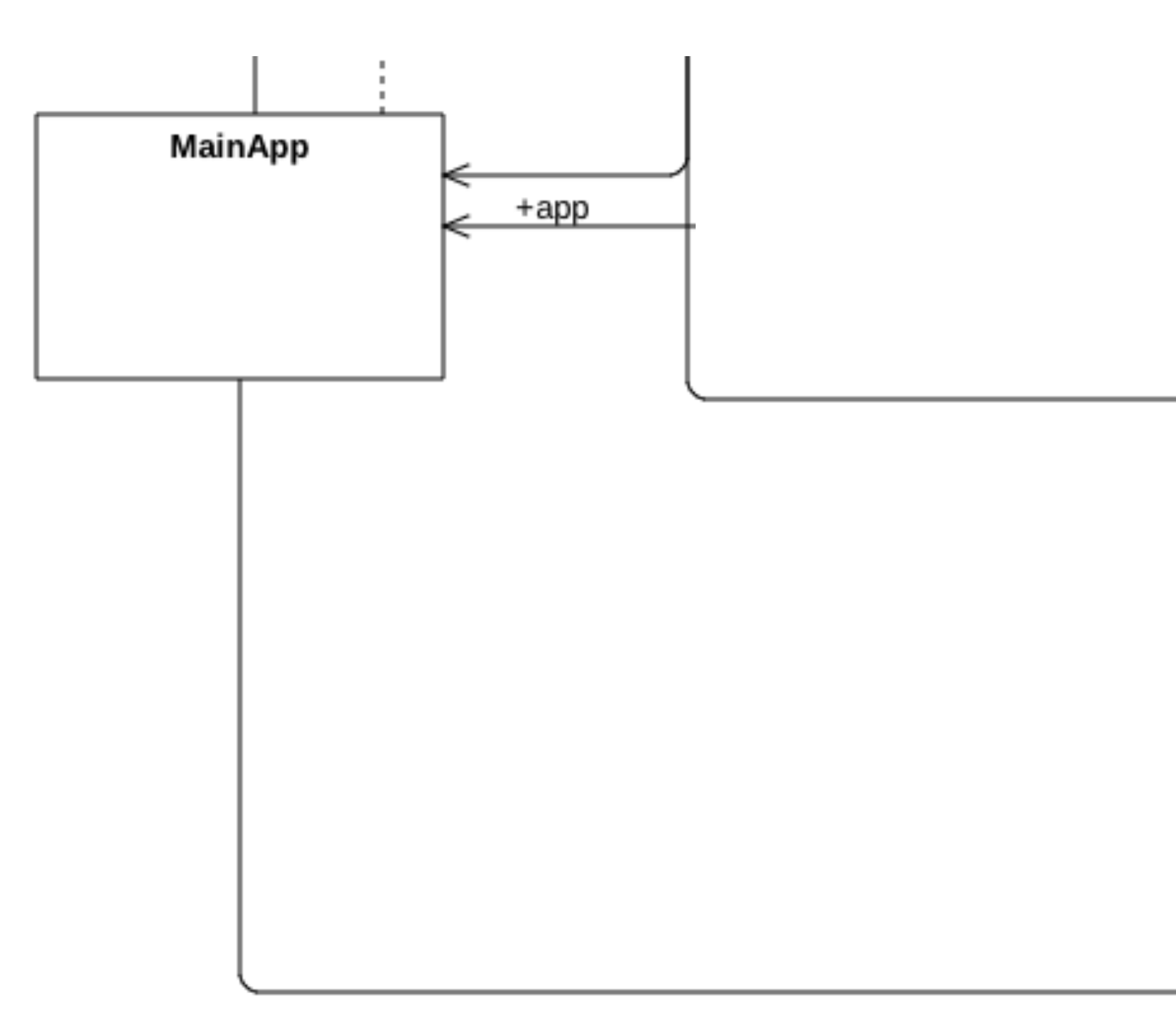

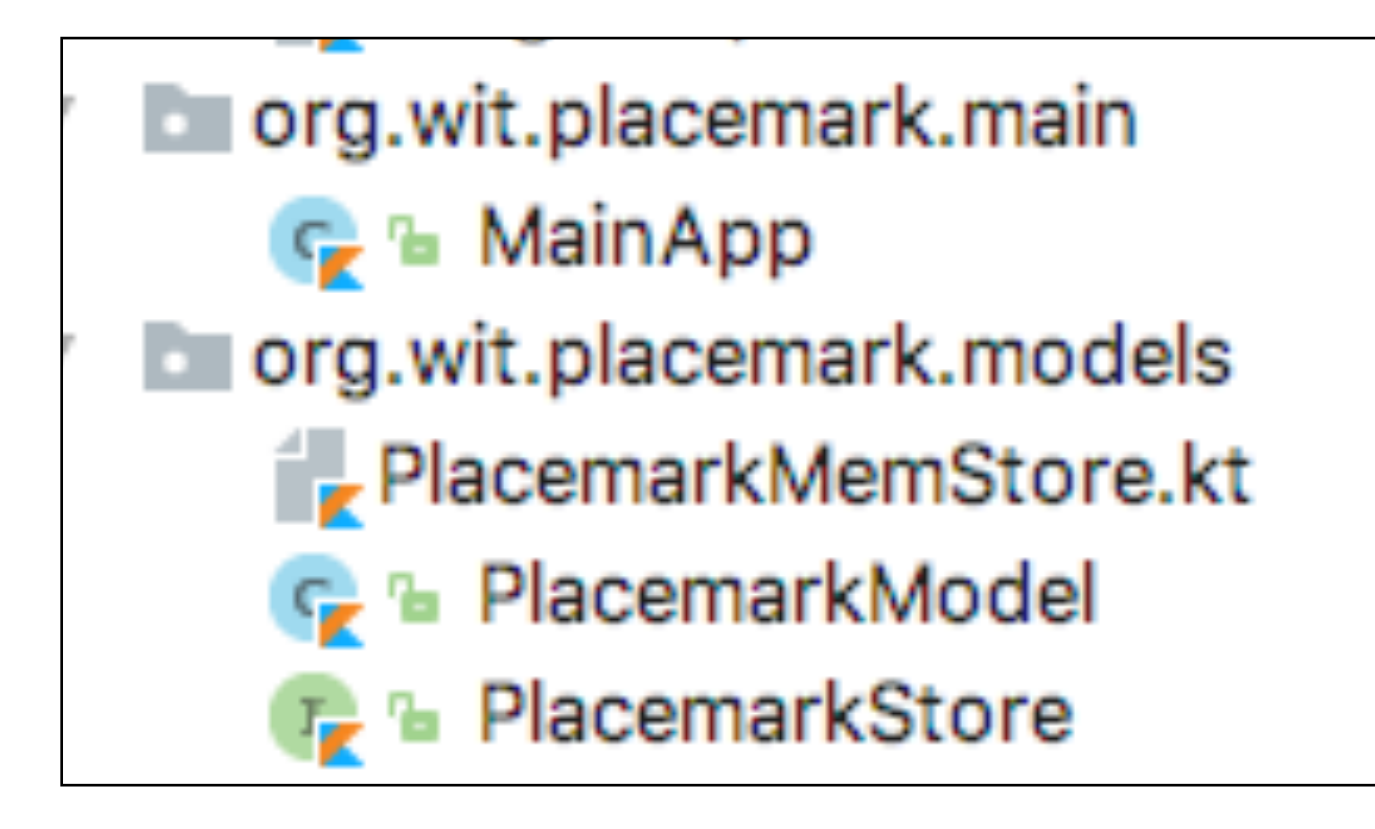

# Placemark Model

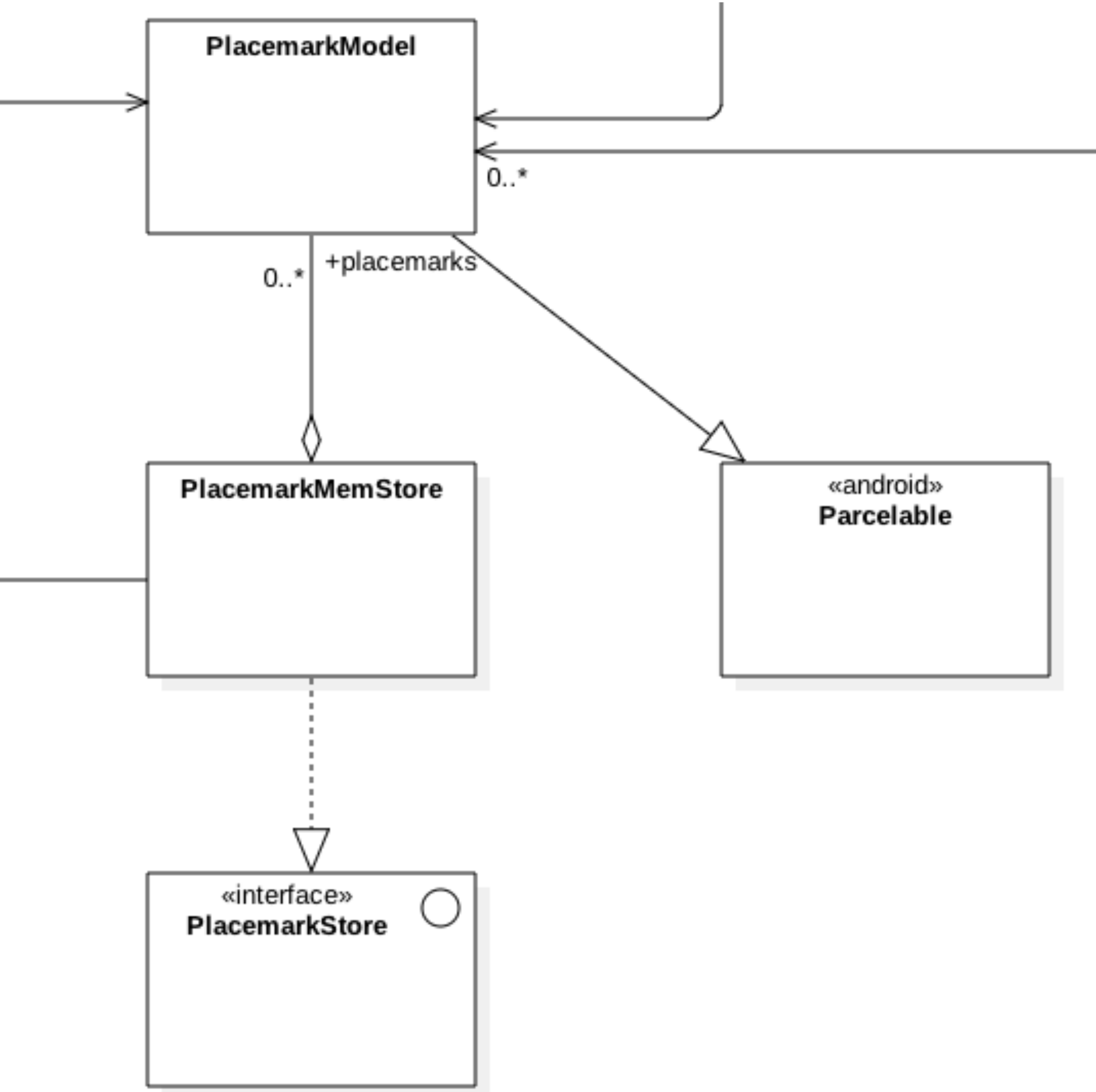